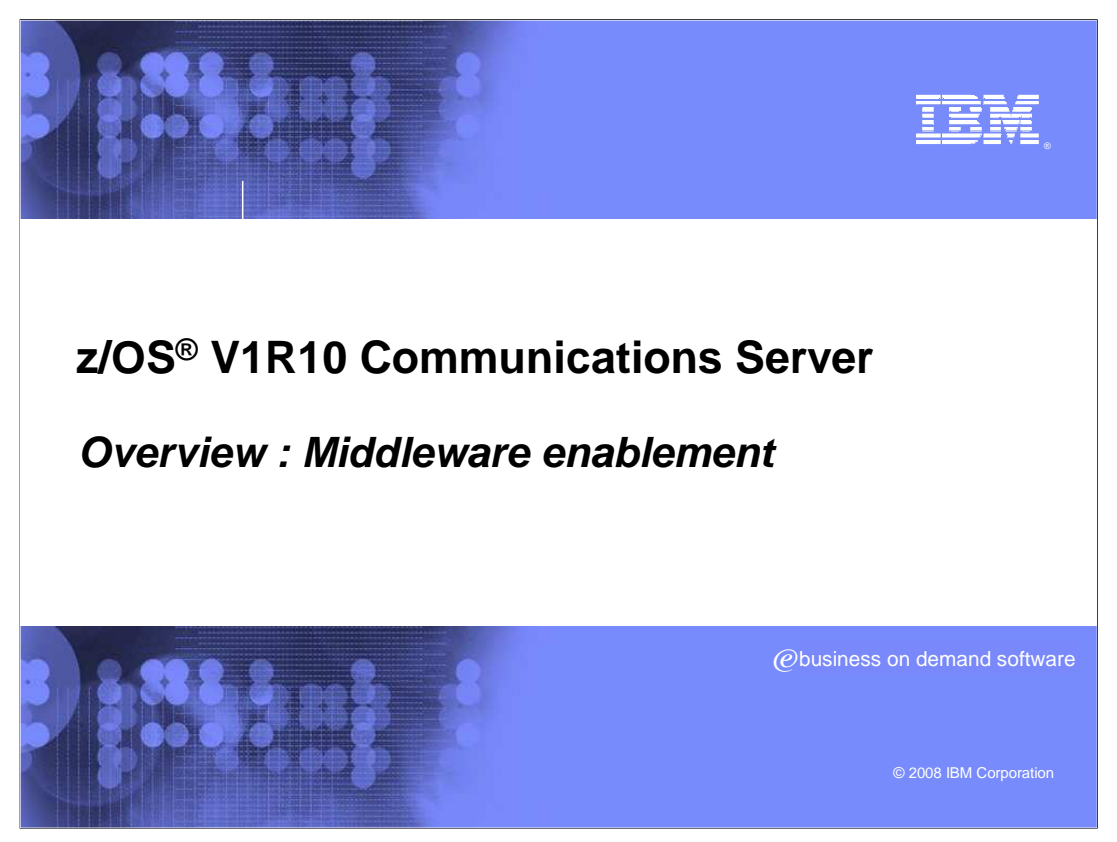

 This presentation is an overview of Middleware enablement enhancements for Communications Server for z/OS V1R10.

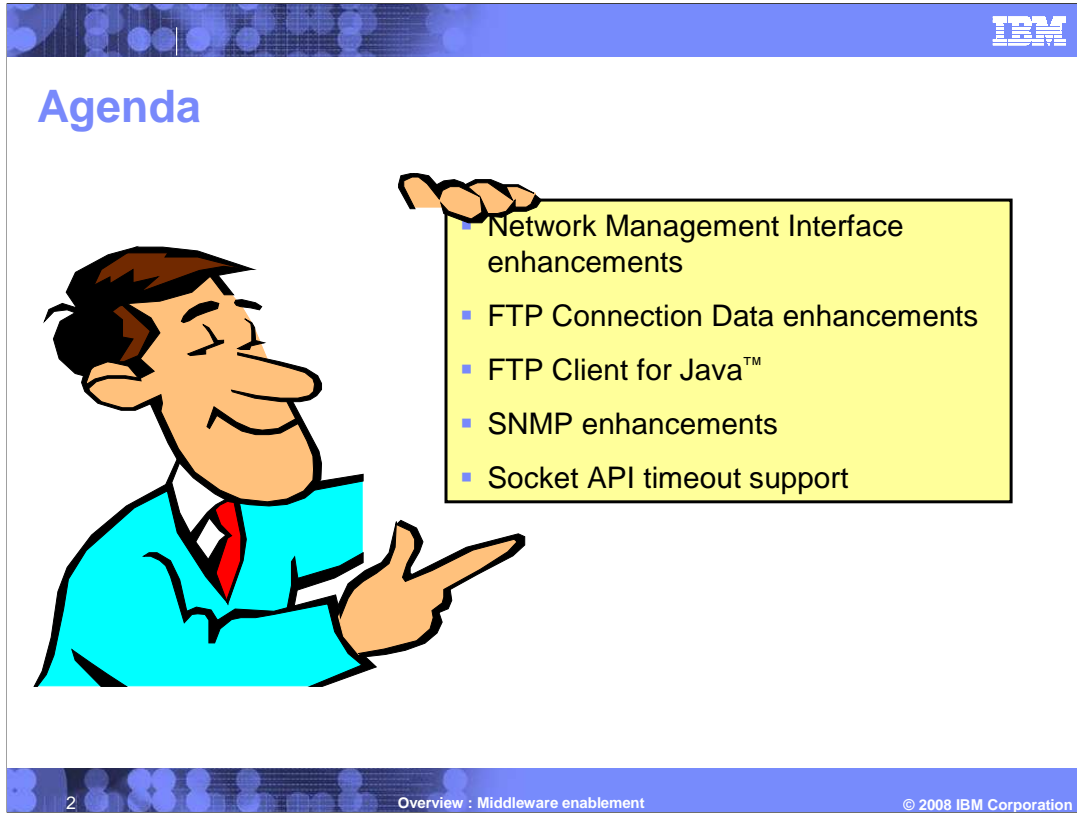

 This presentation introduces the Middleware enablement enhancement in CS z/OS V1R10. These include enhancements to the Network Management Interface, FTP Connection Data, FTP Client for Java, SNMP and Socket API timeout support.

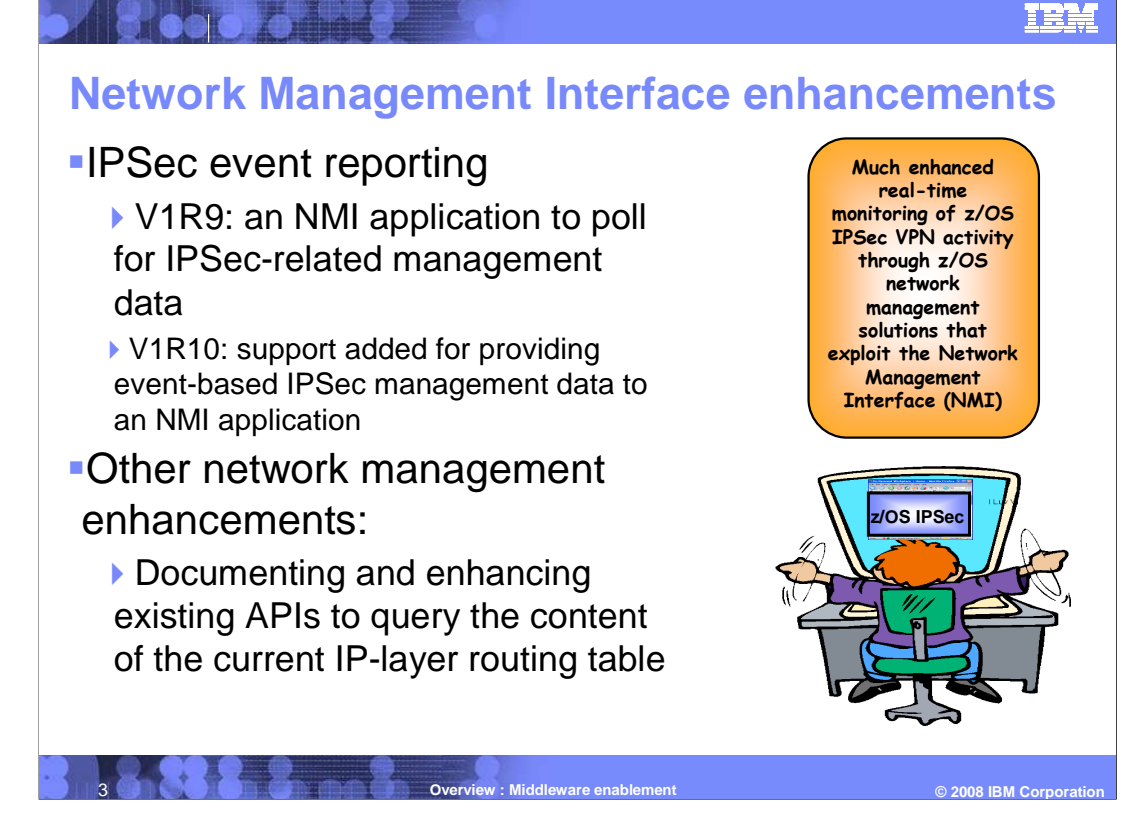

 The IPSec events are reported over the NMI interface in SMF119 record type format. These SMF119 records can also optionally be written to the SMF data sets for later post processing.

 Event types were added for activation/deactivation phase 1 and phase 2 security associations, Refresh of phase 1 and phase 2 security associations, and manual and dynamic tunnel activation, deactivation, add and remove.

 IP layer routing table contents are retrieved using an IO control call (SIOCGRTTABLE ioctl call).

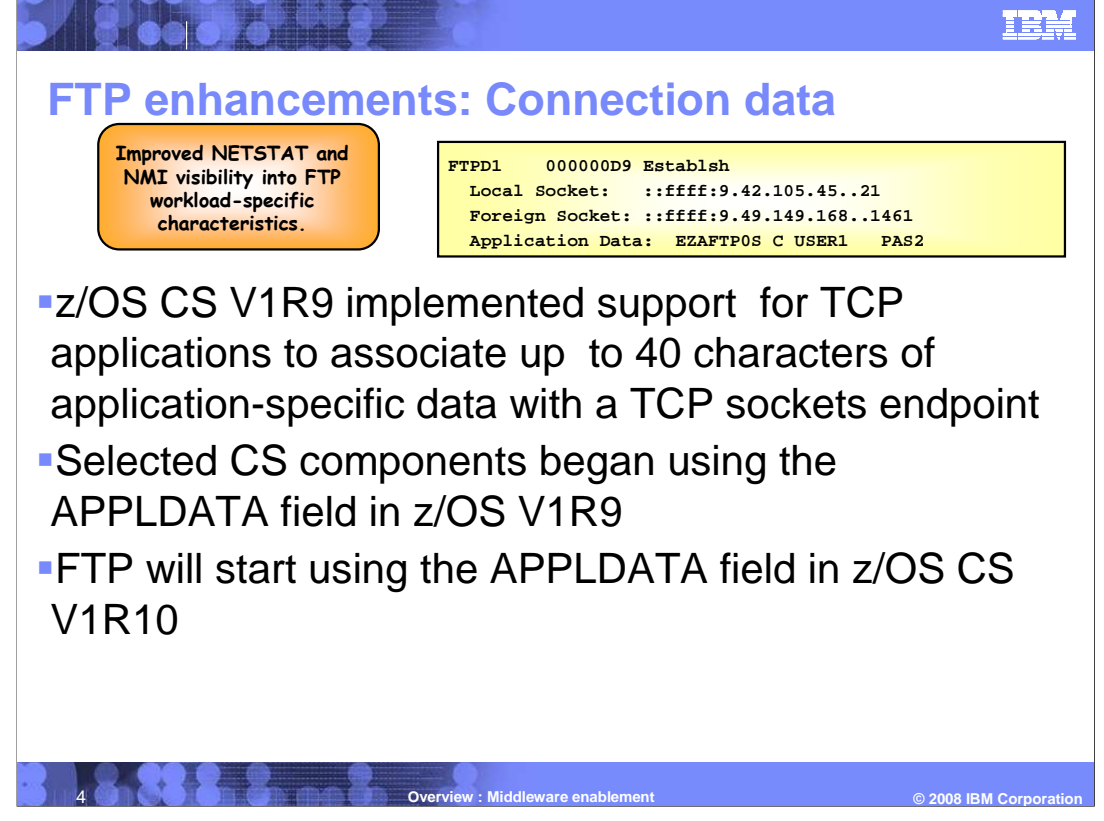

 The APPLDATA field of the socket contains FTP connection data. It can be set or updated by a TCP application using an IOCTL sockets call and can be included in NETSTAT ALL, ALLCONN, and CONN reports and used as a filter. This data also can be included in the NMI, Network Monitor Interface. The suggested syntax for the field is to use an eight-character application identifier in the first eight characters of the 40-character APPLDATA field.

 In V1R9, this support is used by CICS Sockets to associate CICS-specific information with CICS sockets endpoints such as, "EZACICSO SRV1 0000123 USER1234 CICA".

 Also in V1R9, it is used by the TN3270 server to associate TN3270-specific information with TN3270 sockets endpoints such as, "EZBTNSRV TCPABC80 TSO10001 ET B".

 Now in V1R10, both the FTP client and the FTP server will associate FTP-specific information with the FTP sockets endpoints. This information includes FTP component (Client, Server, Daemon), type of connection (Control or Data), User ID, Security characteristics (SSL/TLS, GSSAPI, Ciphers) and information about file being transferred (direction, type, location).

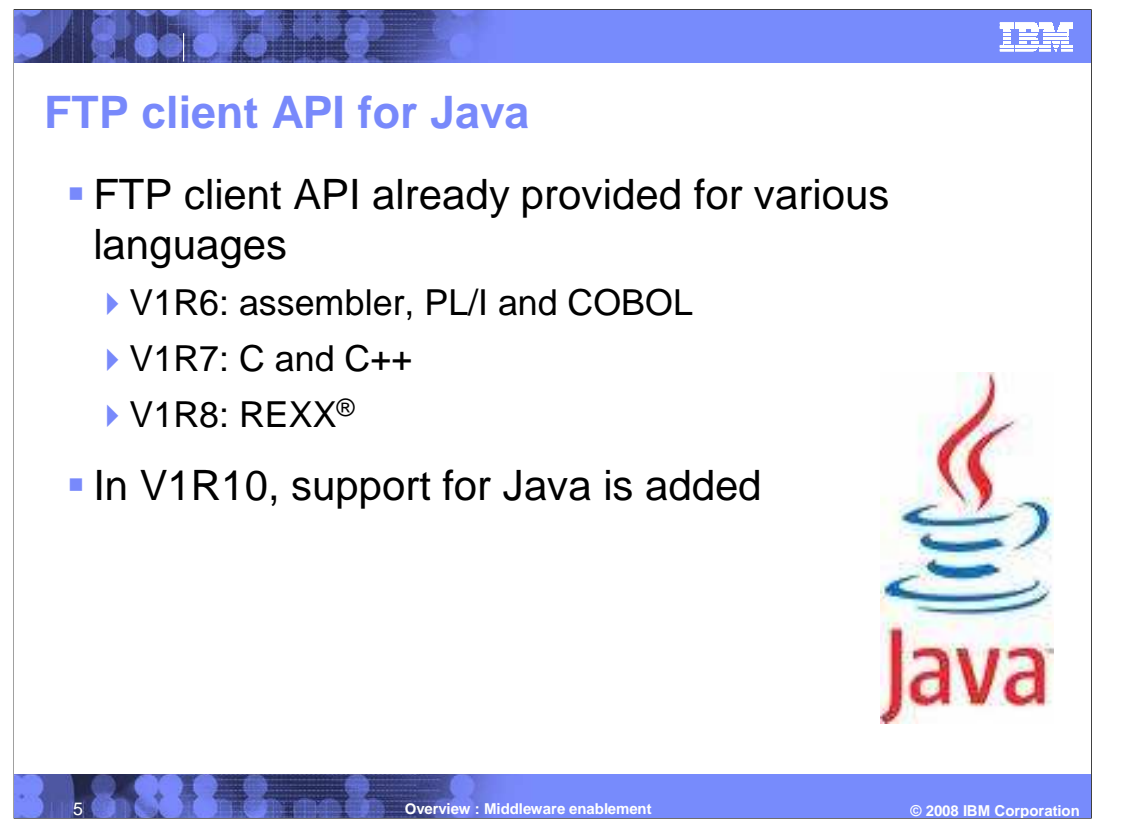

 Before V1R10, controlling the z/OS FTP client from within a Java application is difficult. z/OS V1R7 added an FTP client API for C and C++, but a Java application must use the Java Native Interface (JNI) to use this API. JNI is a complicated, low-level API and is not intended for use by the typical Java programmer.

 There are other options for using FTP from within a Java application without interfacing with the z/OS FTP client. The core Java programming language has limited support for FTP using URL syntax. Using this, an application can retrieve a file from a remote FTP server and receive the results into the application program's memory. There are also vendor Java FTP libraries available which allow applications to use FTP to retrieve files from or store files on a remote FTP server. None of these options support z/OS features, such as MVS datasets.

 To provide access to the z/OS FTP client from within a Java application, support for the Java programming language is added to the set of FTP client APIs that ship with z/OS Communications Server. The Java FTP client API consists of two parts. First, there is a package of Java classes that is used by a Java programmer to access the FTP client API. Second, there are native routines written in C++ that are invoked by the Java package using the Java Native Interface (JNI). Third, there is a sample program, ftpcapij.java, that uses the FTP client API for Java is provided.

 The FTP client API for Java is documented in Javadoc. The Javadoc files consist of a set of HTML pages that describe the Java classes and the class methods. The Javadoc can be downloaded to a local workstation, the Javadoc files extracted, and viewed using any available Web browser.

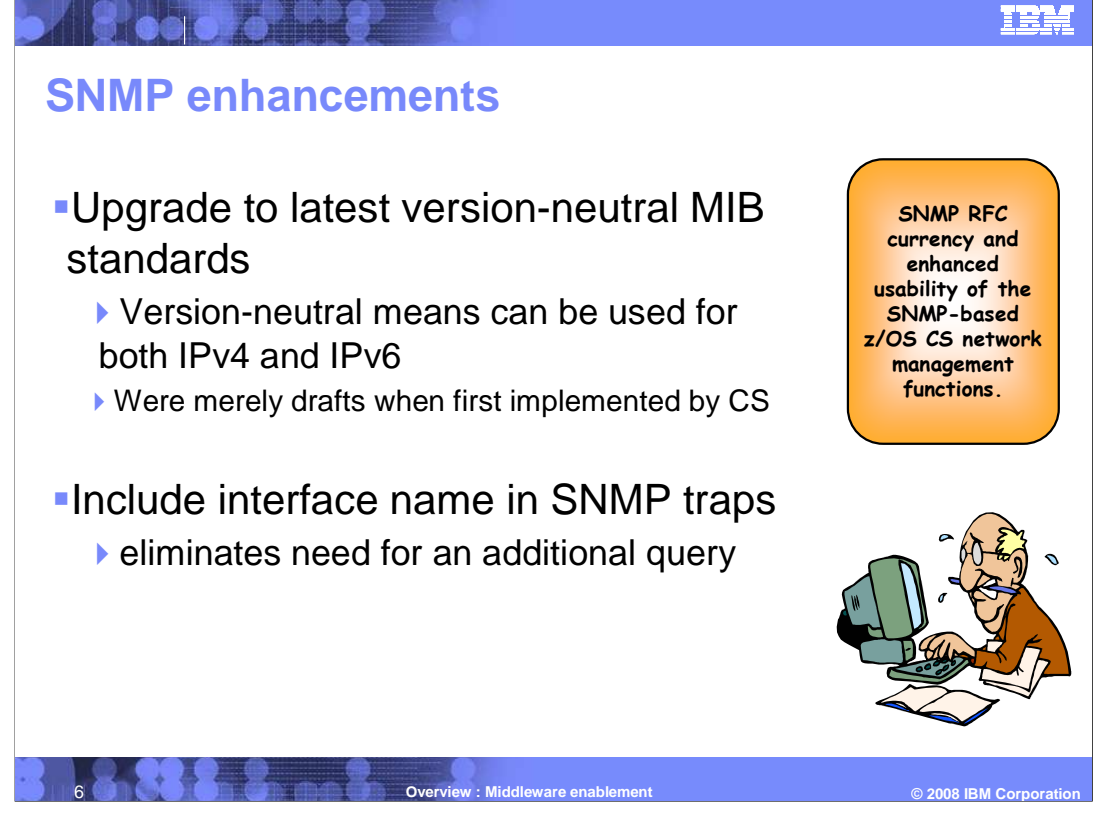

 When z/OS CS implemented IPv6 support, it also implemented SNMP support for the so- called version-neutral MIBs (MIB variables that can be used for both IPv4 and IPv6 objects). At the point in time such support was implemented, the version-neutral MIBs were all defined in draft RFC status. These drafts have now moved into RFC status and a few updates have been made to them.

 z/OS CS V1R10 updates its support for the version-neutral MIBs for several RFC levels. These include IP MIB - RFC4293, IP Forward MIB - RFC4292, TCP MIB - RFC4022, and UDP MIB - RFC4113.

 The z/OS Communication Server includes support for generic LinkUp and LinkDown traps as described by RFC 2863. The generic LinkUp and LinkDown traps provide only an index to identify the affected link. Subsequent SNMP GET queries are required to determine the interface name of the affected link.

 Some vendors (Cisco for example) have implemented enterprise-specific LinkUp and LinkDown traps to provide more information and eliminate the need for a subsequent GET request to fetch more information from the ifTable. z/OS will in V1R10 implement enterprise-specific linkUp and linkDown traps which include the interface name in the trap data.

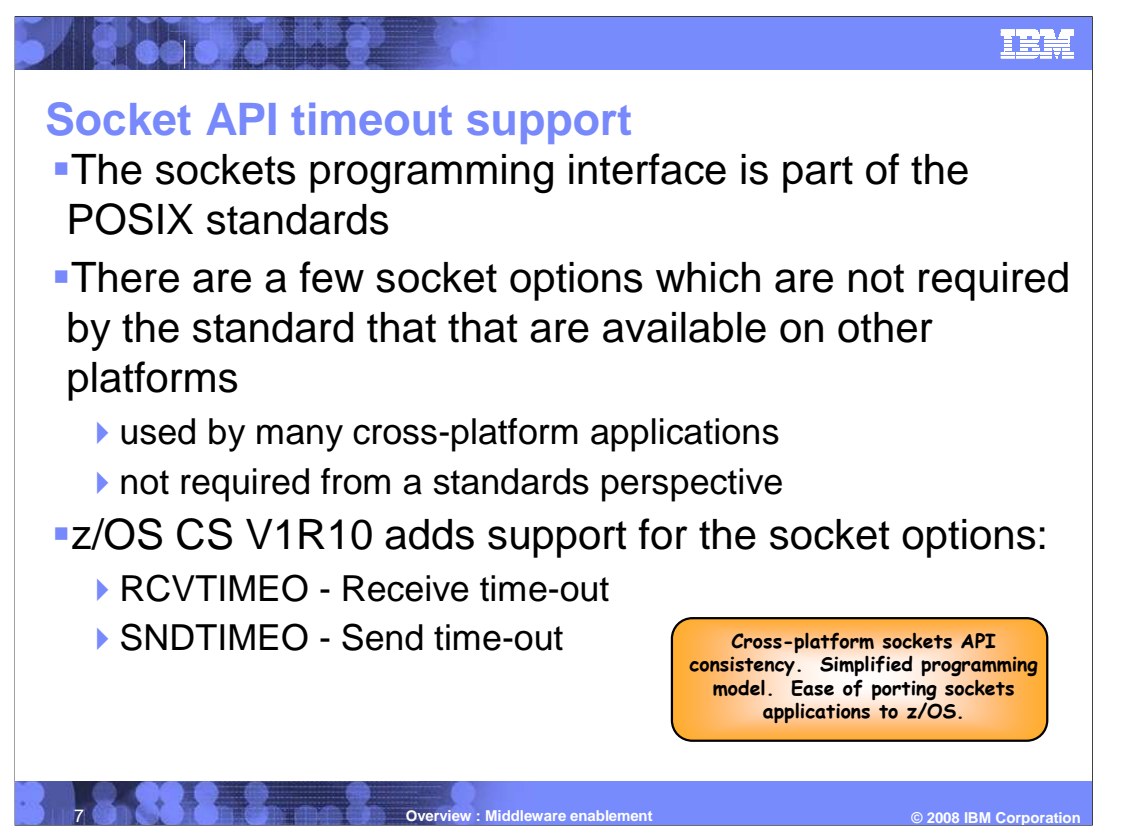

 The name of the API standard is the Single UNIX Specification (SUS) Version 3 is sponsored by the Open Group (of which IBM is a member). The address is http://www.unix.org/single\_unix\_specification

 The RCVTIMEO option sets a maximum amount of time a sockets input operation will wait for data to arrive.

 The SNDTIMEO option sets a maximum amount of time an output operation blocks (because TCP flow control prevents data from being sent).

 Both sockets options are added to the setsockopt() call to set the options and the getsockopt() call to query the options.

 These options provide for a simple mechanism by which an application issuing receive and send calls can protect itself against indefinite blocking.

 Other, more complex programming mechanisms do exist to accomplish the same objective. These are Non-blocking sockets call with wait/retry logic, Select() call processing, and Asynchronous socket calls.

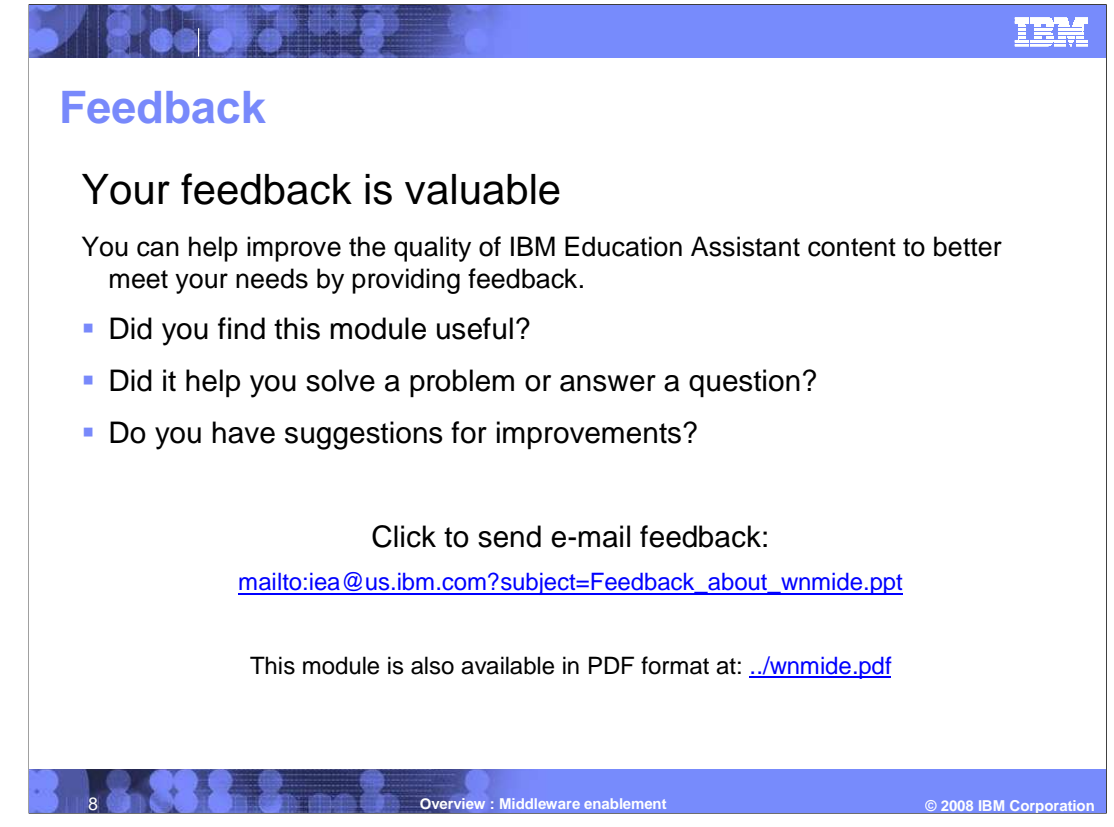

 You can help improve the quality of IBM Education Assistant content by providing feedback.

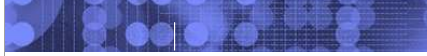

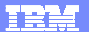

## **Trademarks, copyrights, and disclaimers**

The following terms are trademarks or registered trademarks of International Business Machines Corporation in the United States, other countries, or both: REXX z/OS

A current list of other IBM trademarks is available on the Web at http://www.ibm.com/legal/copytrade.shtml

Java, and all Java-based trademarks are trademarks of Sun Microsystems, Inc. in the United States, other countries, or both.

Product data has been reviewed for accuracy as of the date of initial publication. Product data is subject to change without notice. This document could include<br>statements regarding IBM's future direction and intent are su

Information is provided "AS IS" without warranty of any kind. THE INFORMATION PROVIDED IN THIS DOCUMENT IS DISTRIBUTED "AS IS" WITHOUT ANY<br>PURPOSE OR NONINFRINGEMENT IS MADE IN THE INFORMATION PROVIDED IN THIS DOCUMENT IS

IBM makes no representations or warranties, express or implied, regarding non-IBM products and services.

The provision of the information contained herein is not intended to, and does not, grant any right or license under any IBM patents or copyrights. Inquiries regarding<br>patent or copyright licenses should be made, in writi

IBM Director of Licensing IBM Corporation North Castle Drive Armonk, NY 10504-1785 U.S.A.

Performance is based on measurements and projections using standard IBM benchmarks in a controlled enviroment. All customer examples described are presented<br>as illustrations of own those customers have used IBM products an

© Copyright International Business Machines Corporation 2008. All rights reserved.

Note to U.S. Government Users - Documentation related to restricted rights-Use, duplication or disclosure is subject to restrictions set forth in GSA ADP Schedule Contract and IBM Corp.

© 2008 **IBM** Corporatio  **© 2008 IBM Corporation**  9 **Overview : Middleware enablement**